## Zadání zápočtového příkladu ze STATISTIKY II

Každý student připraví soubor ekonomických dat podle vlastního výběru a dodrží při tom podmínky na tvar a velikost souboru uvedené dále. Výběr dat lze provést podle vlastního uvážení. Lze využít statistické ročenky, vlastní zdroje nebo dostupné databáze, např.:

```
Databázi německé firmy DSI Data Service, která obsahuje následující 
databáze: 
World Statistics; 
OECD Statistics; 
Intra- Extra-OECD Trade; 
Eurostat Statistics; 
Intra- and extra-EU Trade Statistics a 
German Statistical Office, German FED. 
Všechny DB obsahují téměř nepřeberné množství statistických dat i v 
retrospektivě. Např. vyhledání indexu spotřebitelských cen třeba v 
Bangladéši za roky 1986 - 2001 tak nepředstavuje žádný vážnější problém.
```

```
Do DB můžete vstoupit na následující adrese: 
http://195.145.59.167/ISAPI/LogIn.dll/login?lg=e
```
Soubor dat, které si pro zpracování připravíte, bude obsahovat realizace 3 náhodných výběrů z rozdělení náhodných veličin X, Y a Z, rozsah každého výběru bude n=30. Datový soubor každý student připraví na disketu se jménem s12345.txt, kde místo 12345 zapíše své identifikační číslo. Při přípravě datového souboru je nutné dodržet následující pokyny:

## Popis datového souboru:

```
Vzorovy soubor s nazvem "s12345.txt" patri studentovi, jehoz uco je 12345 
(viz take prvni sloupec v uvedenem souboru). 
KAZDY soubor ma 30 radku, za poslednim radkem MUSI BYT 1 ENTER (ne vic 
!!!). 
Mate-li vice dat, pouzijte jen napr. poslednich 30 udaju 
Jednotlive sloupce jsou od sebe oddeleny tabelatorem (nikoli hromadou 
mezer!!!). 
Prvni sloupec obsahuje 30x pod sebou studentovo UCO. 
Sloupce 2,3 a 4 obsahuji data (tj. hodnoty tri velicin X, Y a Z, ktere si 
vyberete). 
Pri zapisu desetinneho cisla pouzijte DESETINNOU TECKU, nikoli carku. 
Jiny format dat neni pripustny a bude povazovan za nevyhovujici, protoze by 
pri zpracovani vysledku pusobil znacne komplikace. 
Takto zpracovany soubor odevzdate na diskete, na jejiz popisce bude vase 
jmeno, UCO a nazev souboru (pro kontrolu). Disketa vam bude samozrejme 
vracena. 
Pokud necemu nerozumite, NEBOJTE SE A ZAVCAS SE ZEPTEJTE - kamaradu nebo 
cvicicich.
```
## Vzorový příklad datového souboru studenta, jehož UCO je 12345:

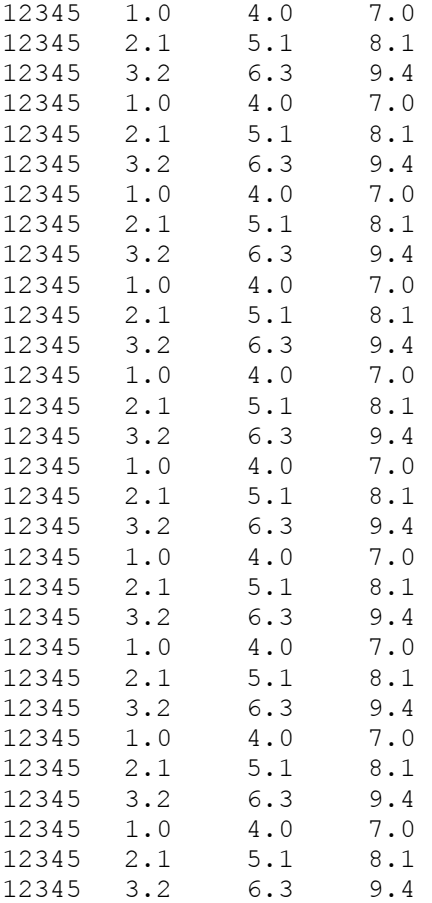

## Zpracování datového souboru musí obsahovat:

1.Ekonomický popis všech tří proměnných X, Y a Z a důvody, proč je žádoucí a vhodné právě tyto proměnné statisticky zpracovat.

2.Výpočet průměru, rozptylu, směrodatné odchylky,1.-4.obecného i centrálního momentu, šikmosti, špičatosti a mediánu.

3.Graf výběrové distribuční funkce a histogram rozdělení četností pro každou proměnnou.

4.Intervaly spolehlivosti pro střední hodnotu a pro směrodatnou odchylku každé z proměnných X, Y a Z. Je třeba dbát, aby výběry byly vybrány z normálního, alternativního nebo Poissonova rozdělení, aby byly splněny předpoklady pro konstrukci intervalů spolehlivosti.

5.Intervaly spolehlivosti pro rozdíl středních hodnot veličin X a Y nebo X a Z nebo Y a Z. Opět je potřeba dbát na splnění

matematických předpokladů. Tyto intervaly spolehlivosti stačí konstruovat pro jednu vybranou dvojici proměnných.

6.Závěr statistické analýzy a ekonomická interpretace získaných výsledků.

Zpracování doporučuji provést na počítači a použít software, který byl probírán v dřívějších kurzech, např. Excel nebo MATLAB. Lze použít i jiný software, který studentovi vyhovuje.

Termín pro odevzdání práce cvičícímu je pátek 14.5. Po tomto termínu již nebudou žádné práce akceptovány s výjimkou prací studentů, kteří předloží potvrzení o pracovní neschopnosti.

Každý student odevzdá disketu s popisem a zdaným textovým souborem podle výše uvedených pokynů a dále počítačový výtisk zpracování úlohy. Zpracování musí obsahovat všech 6 položek uvedených v odstavci Zpracování datového souboru včetně zvoleného datového souboru.

Práce bude součástí vašeho závěrečného hodnocení.

Ve vašem úsilí přeji hodně zdaru, šťastnou ruku při volbě dat a hodně dobrých nápadů při statistické analýze.

Na vaše výsledky se těší

Jaroslav Michálek spolu se všemi cvičícími